# **WISCONSIN DEPARTMENT OF HEALTH SERVICES Division of Medicaid Services 1 W. Wilson St. Madison WI 53703**

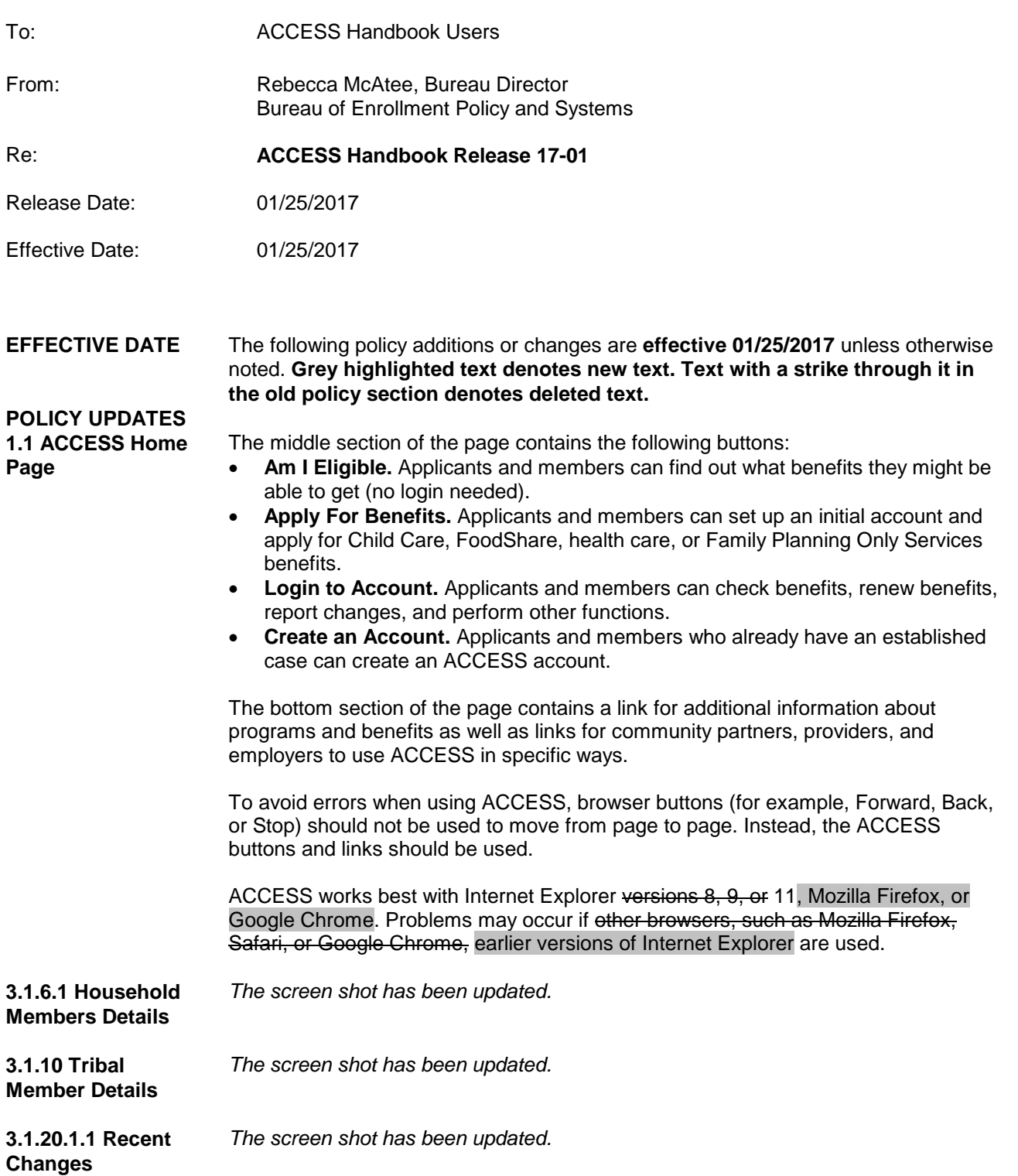

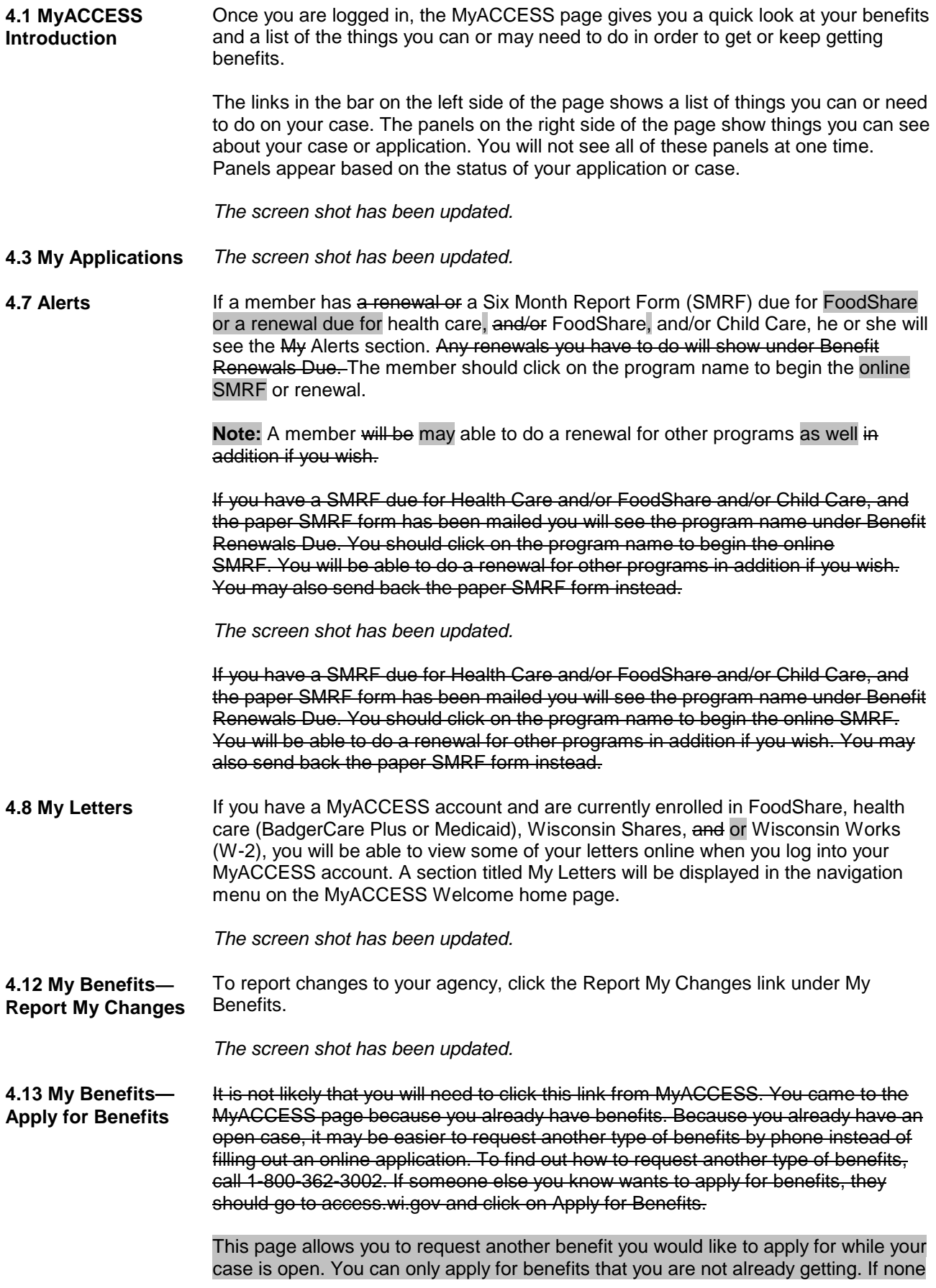

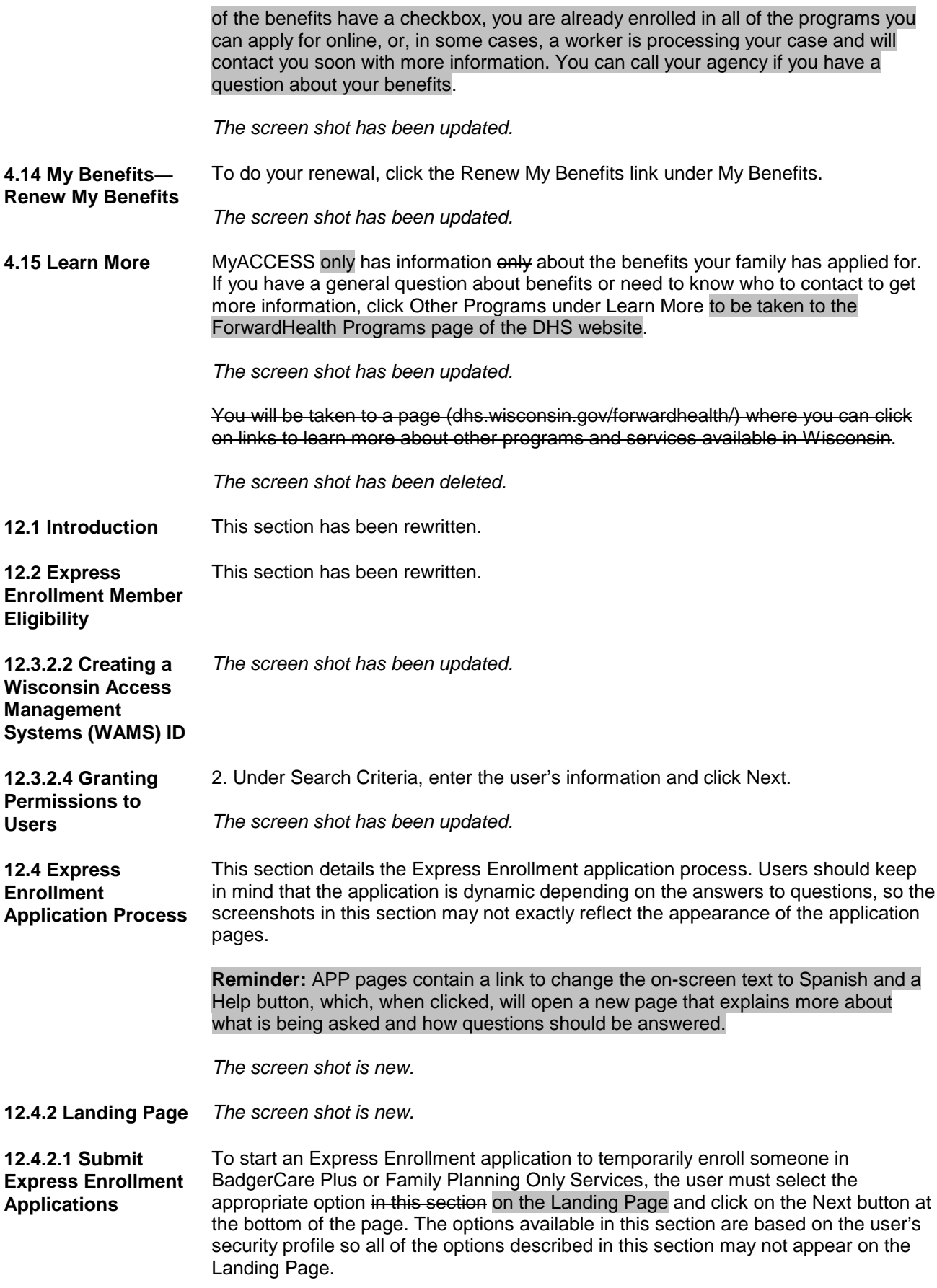

The following populations may be eligible for temporary enrollment in BadgerCare Plus through the Express Enrollment process:

- Children under age 19.
- Pregnant women.
- Adults (parents and caretakers, irrespective of age, and adults ages 19 through 64 without dependent minors in the home).

The only population that may be eligible for temporary enrollment in Family Planning Only Services through the Express Enrollment process is individuals requesting Family Planning Only Services who have a need for family planning or contraceptive services. Individuals who have undergone a sterilization procedure are not eligible for Express Enrollment in Family Planning Only Services.

Multiple individuals from the same household who want Express Enrollment in BadgerCare Plus can be included on the same Express Enrollment for BadgerCare Plus application. However, only one individual can be included on an Express Enrollment for Family Planning Only Services application, even if the individual is a minor, is married, and/or has children. If multiple individuals in the same household want Express Enrollment for Family Planning Only Services, Users must complete separate Express Enrollment for Family Planning Only Services applications for each individual.

### *For Qualified Hospitals Only*

*The screen shot has been deleted.*

Women diagnosed with breast or cervical cancer may temporarily enroll in Wisconsin Well Woman Medicaid (WWWMA), which is not part of the online Express Enrollment application tool.

WWWMA determinations can only be made using form F-10075. See the Medicaid Eligibility Handbook Chapter 36.2.2.1 for more information.

An inmate of a public correctional institution (e.g., a county jail) may be eligible for Express Enrollment in BadgerCare Plus if he or she is admitted to a hospital as an inpatient for at least 24 hours or has at least an overnight hospital admission. Inmates of state correctional facilities (e.g., prisons) are not eligible for Express Enrollment.

**12.4.2.2 Search for Applications/ Manage My Account**

**12.4.3 Individual Information Page**

**Reminder:** Only one individual can be included on an Express Enrollment for Family Planning Only Services application, even if the individual is a minor, is married, and/or has children. If multiple individuals in the same household want Express Enrollment for Family Planning Only Services, the user must complete separate Express Enrollment for Family Planning Only Services applications for each individual.

Depending on the information entered for an individual, additional questions may display. The following information may be requested:

1. *Current enrollment in Wisconsin Medicaid or BadgerCare Plus* If the individual is currently enrolled in Wisconsin Medicaid or BadgerCare Plus, he or she is not eligible to temporarily enroll in BadgerCare Plus or Family Planning Only Services.

**Note:** Some of the questions asked of the applicant may be different based on the program that is requested.

The individual is not eligible for temporary enrollment if he or she is already receiving ongoing benefits. See Section 12.2.1.1 Current Enrollment in Ongoing Benefits for more information on the situations where this applies.

# **ACCESS Handbook 17-01**

3. *Citizenship or immigration status*

## Express Enrollment for BadgerCare Plus

If the individual is under age 19 or is pregnant, he or she must be a U.S. citizen or lawfully present in the United States in order to be eligible for temporary enrollment through the Express Enrollment process. The individual is not required to have been lawfully present in the United States for a certain amount of time before applying through the Express Enrollment process.

If the individual is age 19 or older and is not pregnant, he or she must be a U.S. citizen or a qualifying immigrant. Qualifying immigration statuses include the following:

- Lawfully residing in the United States for at least 5 years.
- Lawfully residing in the United States and a refugee or is seeking asylum.
- **From Cuba or Haiti and is lawfully residing in the United States.**
- Lawfully residing in the United States under one of the eligible immigration statuses listed at http://www.healthcare.gov/immigration-status-and-themarketplace/.

### Express Enrollment for Family Planning Only Services

If the individual is under age 19, he or she must be a U.S. citizen or lawfully present in the United States in order to be eligible for temporary enrollment through the Express Enrollment process. The individual is not required to have been lawfully present in the United States for a certain amount of time before applying through the Express Enrollment process.

If the individual is age 19 or older, he or she must be a U.S. citizen or a qualifying immigrant. Qualifying immigration statuses include the following:

- Lawfully residing in the United States for at least 5 years.
- Lawfully residing in the United States and a refugee or is seeking asylum.
- **From Cuba or Haiti and is lawfully residing in the United States.**
- Lawfully residing in the United States under one of the eligible immigration statuses listed at http://www.healthcare.gov/immigration-status-and-themarketplace/.
- If under age 19, lawfully present in the United States.

# See Section 12.2.2.3 U.S. Citizen or Qualifying Immigrant for more information about citizenship or immigration status requirements.

## 4. *Previous Express Enrollment*

If a pregnant woman has previously been temporarily enrolled in BadgerCare Plus during the current pregnancy, she is not eligible for temporary enrollment in BadgerCare Plus during the same pregnancy. She may be eligible for regular enrollment in BadgerCare Plus or Wisconsin Medicaid. Please refer the individual to the online application at access.wi.gov or his or her IM agency to apply (for a directory of agencies, go to dhs.wisconsin.gov/forwardhealth/imagency/index.htm).

If her previous enrollment was during a different pregnancy, this rule does not apply.

If a non-pregnant individual has been temporarily enrolled in BadgerCare Plus or Family Planning Only Services within the previous 12 months, he or she is not eligible for temporary enrollment in BadgerCare Plus or Family Planning Only Services. He or she may be eligible for regular enrollment in BadgerCare Plus, Wisconsin Medicaid or Family Planning Only Services. Please refer the individual to the online application at access.wi.gov or his or her IM agency to apply (for a directory of agencies, go to dhs.wisconsin.gov/forwardhealth/imagency/ index.htm).

See Section 12.2.1.2 Temporary Enrollment within the Last 12 Months for more information about previous Express Enrollment.

- 6. *Currently receiving Medicare Part A or Part B* If an adult without dependent minors children in the home is currently receiving Medicare Part A or Part B, he or she is not eligible to temporarily enroll in BadgerCare Plus through the Express Enrollment process.
- 7. *Pregnancy status*

If an individual is currently pregnant, additional questions about the number of babies expected and the expected delivery date will display. If the number of expected babies is unknown, the user should enter 1. If the exact due date is not known, the user should provide the best estimate based on information provided by the individual.

The following screenshot is an example of the questions displayed when the applicant is a pregnant woman.

*The screen shot has been updated.*

The following screenshot is an example of the questions displayed when the applicant is an adult under age 26 without minor children.

*The screen shot is new.*

When the user clicks the "Save and Exit" button, the data the user entered will be saved and the user will be taken back to the Landing Page.

The "Next" button will take the user to the Contact Information page.

#### **12.4.4 Contact Primary Contact Person**

**Information Page**

For Express Enrollment for BadgerCare Plus, the primary contact person depends on who is applying. If a minor (under age 18) the person is under age 18 and is not living independently, he or she must have a parent, caretaker, or guardian apply for Express Enrollment for BadgerCare Plus for him or her.

For Express Enrollment for Family Planning Only Services, there is always only one individual on the application, so this individual will be designated as the primary contact person. A minor applying for Express Enrollment for Family Planning Only Services does not need a parent, caretaker, or guardian to apply for him or her, even if he or she is not living independently.

# **Express Enrollment application including individuals age 18 or older and minors**

If the Express Enrollment application includes at least one individual age 18 or older and at least one minor, a dropdown menu will be displayed with the names of all of the individuals on the application who are age 18 or older and an additional "Other Parent/Caretaker" option. The User must choose one individual from the dropdown menu as the primary contact person. If another person who is in the household but not on the Express Enrollment application wants to be the primary contact person, the user should choose the "Other Parent/Caretaker" option. If the "Other Parent/Caretaker" option is selected, the user must enter the following information for that individual into the Express Enrollment application:

- First and last name.
- SSN. If SSN is not known, the user should click the button "SSN is not known."
- Date of birth.
- Gender.

## **Express Enrollment application including for only minors**

If the Express Enrollment application includes only minors (individuals people under age 18), the user must indicate for each minor person whether or not the minor person is living independently.

If any minors all people on the application are under age 18 and living independently, the oldest minor person who is living independently will automatically be designated as the primary contact person.

If no minors the people under age 18 on the application are not living independently, the user must enter the following information of the parent, guardian or other caretaker who is applying for the minors them:

- First and last name.
- SSN. If SSN is not known, the user should click the button "SSN is not known."
- Date of birth.
- Gender.

## **Home Address**

The user must first enter the street address where the individuals on the application live. If they are homeless, the user still needs to enter an address. This can be the address where they are currently staying (for example, with a friend, family member, shelter or other organization). If they are homeless and do not have an address where they are currently staying, the user can enter the address of the IM agency of the county where the individuals reside. IM agency addresses can be found at dhs.wisconsin.gov/forwardhealth/imagency/index.htm.

After entering the street address, the user must choose the county where the individuals on the application live.

If the individuals live on tribal lands, the user should select the appropriate tribe from the dropdown menu. If the individuals do not live on tribal lands, this field can be left blank. Members of a tribe have the option to have their regular BadgerCare Plus, Wisconsin Medicaid or Family Planning Only Services application processed by their county agency or their tribal agency. The User should select which of these agencies the individual or household plans to have process their regular BadgerCare Plus, Wisconsin Medicaid or Family Planning Only Services application.

**Reminder:** Only Wisconsin residents are eligible to temporarily enroll in BadgerCare Plus or Family Planning Only Services through Express Enrollment.

### **Mailing Address**

If the mailing address is different than the home address, the user should check the "Different than Home" box and enter the complete mailing address, including ZIP code.

If no mailing address is entered, notices will be sent to the home address. If a mailing address is entered, notices will be sent to the mailing address.

If the individuals on the application are homeless, the user should enter the most reliable address where the individuals can receive mail about their enrollment.

If homeless individuals have no alternative mailing address, the user should not check the "Different than Home" box. If the home address entered is the address of the IM agency, the user must instruct the individuals to contact the IM agency for information on picking up their notices.

### **Contact Information**

The User must enter any information the primary contact person has provided on how to get in touch with him or her. A "Message Phone" is a phone number where

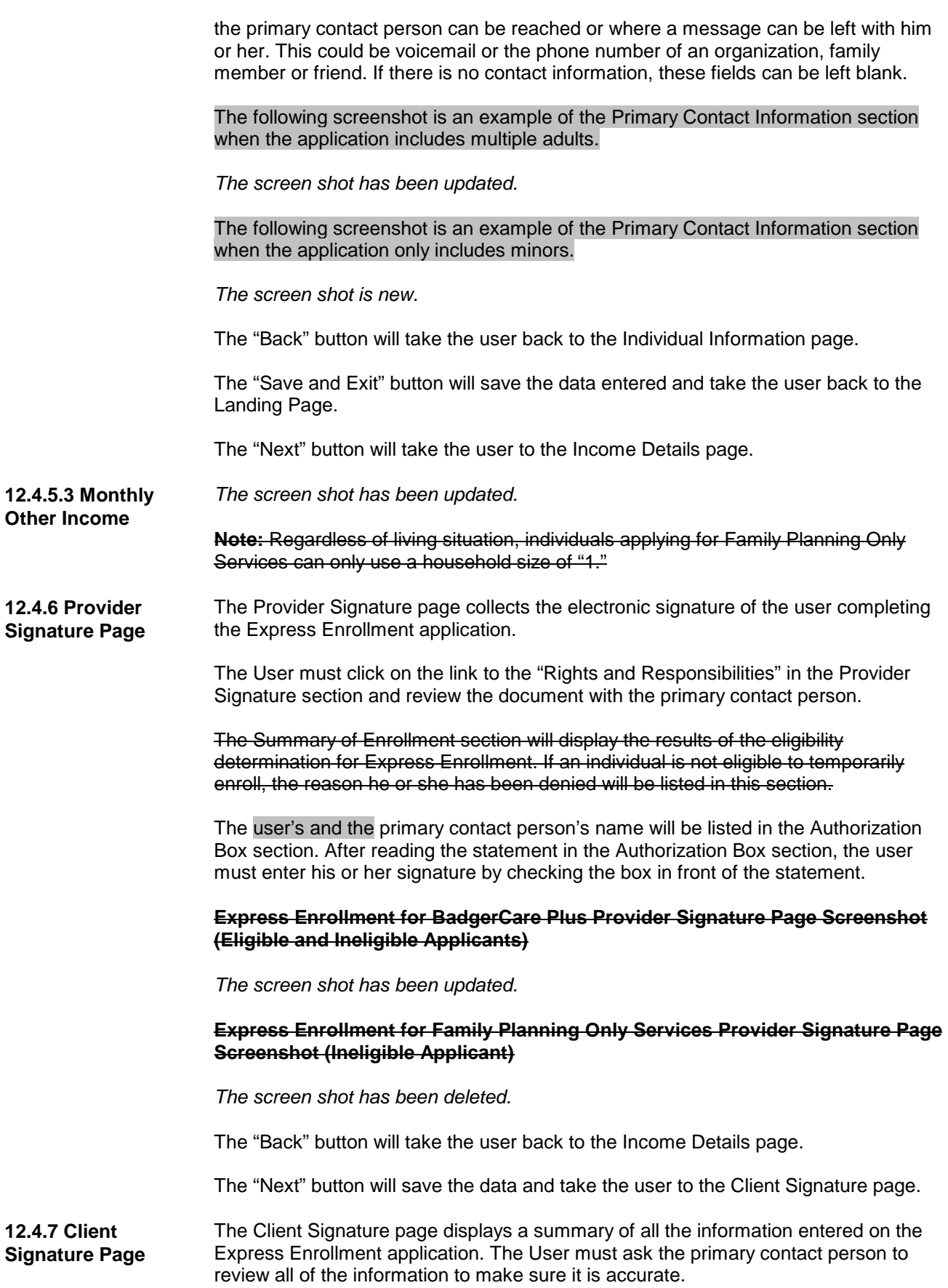

The Summary of Enrollment section will indicate whether or not each individual on the Express Enrollment application can temporarily enroll in BadgerCare Plus or Family Planning Only Services. If any individual cannot temporarily enroll, the reason(s) will be listed in this section.

The primary contact person's name will be listed in the Authorization Box section. Once the primary contact person has reviewed the summary and read the statement in the Authorization Box section, the primary contact person should check the box verifying that he or she understands the eligibility results and sign the application by typing his or her first and last name in the appropriate boxes.

**Reminder:** The primary contact person must sign the application in person. Telephonic signatures are not allowed for Express Enrollment.

The "Back" button will take the user back to the Provider Signature page.

The "Submit" button will complete the application and take the user to the Results page. Once the "Submit" button is selected, the Express Enrollment application status will change from In-progress to Submitted.

*The screen shot is new.*

Once the "Submit" button is clicked, APP will run a systematic check with ForwardHealth to see if any of the following apply:

- The applicant is currently enrolled in ongoing health care or Family Planning Only Services coverage. See Section 12.2.1.1 Current Enrollment in Ongoing Benefits for more information on how this impacts temporary enrollment eligibility.
- The applicant received temporary enrollment benefits in the last 12 months. (This does not apply to applicants applying for temporary enrollment in BadgerCare Plus for pregnant women.). See Section 12.2.1.2 Temporary Enrollment within the Last 12 Months for more information on how this impacts temporary enrollment eligibility.
- The applicant is currently enrolled in Medicare Part A or Part B. Adults younger than 65 years old without dependent children will be denied temporary enrollment in BadgerCare Plus if they are currently enrolled in Medicare Part A or Part B.

Users may see the following message while APP is running the systematic check with ForwardHealth:

*The screen shot is new.*

If unable to successfully connect with ForwardHealth, APP will use only the information from the Express Enrollment application to make the presumptive eligibility determination.

*The screen shot has been deleted.*

**12.4.8 Results Page** *The screen shot has been updated.*

**12.4.8.1 Eligibility**  This section has been rewritten. The screen shots have also been updated.

**12.4.8.2. Application**  *The screen shot has been updated.*

**12.4.11 Contact for Questions About Using APP Note:** Users should not send personal health information or personally identifiable information to this email.

**ACCESS Handbook 17-01**

**Notice**

**Summary**

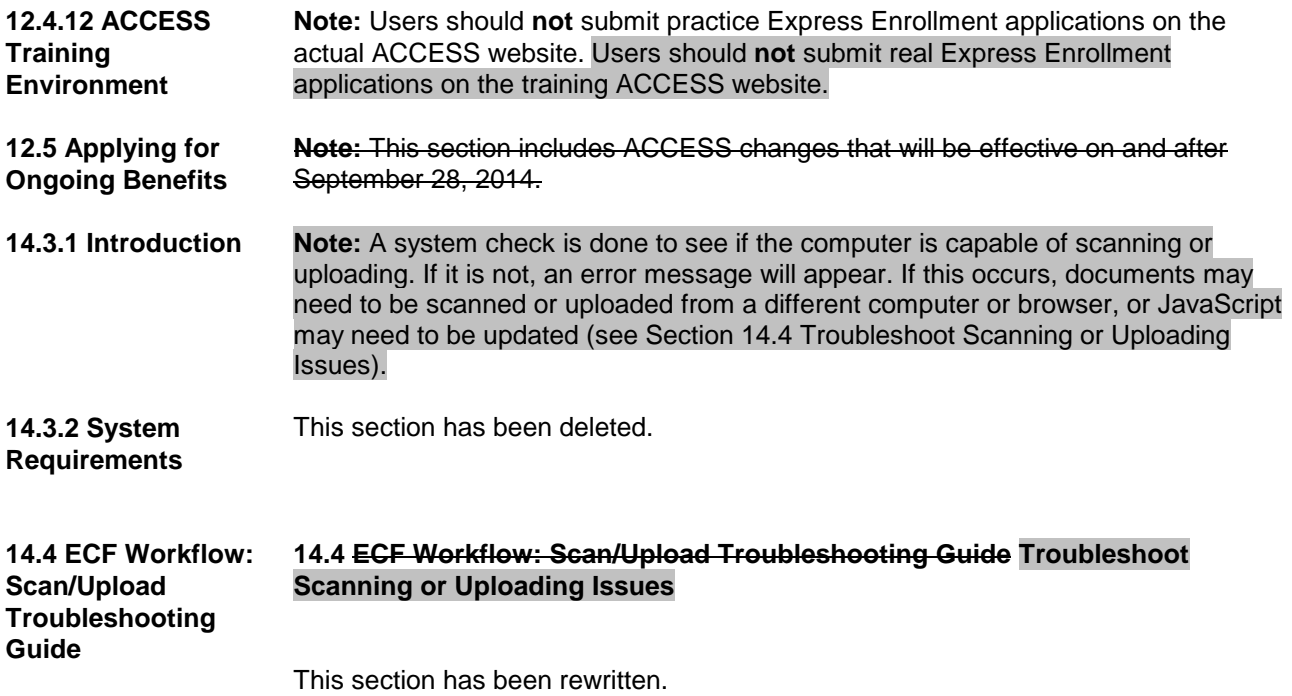